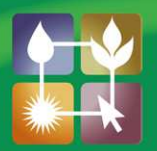

# **Social Media** In Agriculture

## **FACT SHEET**

Facebook – Finding Friends

Facebook is all about connecting with people – sharing your news with friends, or seeing what's happening in their lives. So now that you have your Facebook account up and going, it's time to find your friends.

### Using the Search facility:

1. At the top of your screen, you will see a search box (shown below). You can enter a friend's name in here, and you will see a list of all the people on Facebook with that name, so if you're looking for someone with a fairly common name, this might not be so useful. However, you will see that any mutual friends (people who are friends with someone you're already friends with on Facebook) are shown first, so this may help to find who you're looking for.

facebook

Search for people, places and things

#### Importing Contacts: Importing Contacts:

- 1. There are a range of services from which your contacts can be imported. These include:
	- a. Hotmail,
	- b. Yahoo,
	- c. Skype,
	- d. Windows Live Messenger,
	- e. Windows Contacts,
	- f. Optus contacts,
- 2. This can be done by clicking on "Find Friends" from the top, right-hand corner, then selecting the service you use.
- 3. You will then be prompted to enter your username and password.

#### **Inviting Friends:**

- 1. You might choose to invite friends who are not yet using Facebook. This can be done by clicking on "Find Friends" from the top, right-hand corner, then clicking on "Other Tools" (shown here)
- 2. Click on "Invite a Friend By Email or Phone Number"
- 3. You can then enter one or more email addresses, along with a message which will be sent to those people with an invitation to start using Facebook.

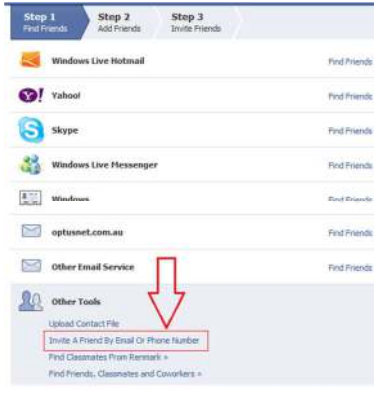

#### **The Social Media Factsheet Series is brought to you by Ag Excellence's Social Media Project, funded through the Australian Government's Caring for our Country initiative.**

*Please note that the information in this Factsheet Series was current in February 2013, however due to continual upgrades to Social Media sites, details may change.*

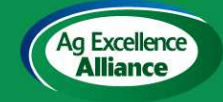

For further information about Ag Ex and to get involved go to the Ag Excellence Alliance website www.agex.org.au

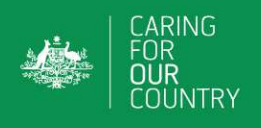